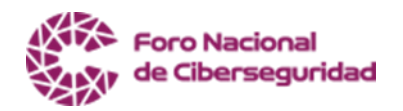

# **PREGUNTAS FRECUENTES**

Esta guía busca responder a las preguntas frecuentes que puedan tener los usuarios, para despejar dudas y facilitar la participación en los debates con el objetivo de enriquecer el dialogo y facilitar el intercambio de experiencias.

## **¿Cómo puedo registrarme en el Foro Nacional de Ciberseguridad?**

En la sección de registro [\(https://www.forociber.cl/\)](https://www.forociber.cl/) podrá completar su solicitud de ingreso al foro nacional de ciberseguridad. Para esto debe llenar el formulario de registro en línea. Luego de enviar su solicitud de ingreso los administradores evaluarán y responderán. El Foro Nacional de Ciberseguridad consta de diversos grupos, algunos de ellos son de carácter privado. El acceso a los grupos privados es por invitación de los administradores y responde al tipo de institución que represente el usuario.

## **¿De qué forma se genera un comentario o nuevo tema?**

Para proponer un nuevo tema debe estar registrado como miembro del Foro Nacional de Ciberseguridad. Pueden proponer nuevos temas, los moderadores, los representantes registrados de la, academia, sector público, sector privado y otras instituciones. Los usuarios que ingresen como personas naturales, podrán ver los temas públicos, pero no realizar comentarios en los mismos ni proponer nuevos temas.

El Foro Nacional de Ciberseguridad tiene distintos grupos, algunos son de carácter público y otros privados. La posibilidad de ver o comentar temas depende de a qué grupo pertenezca el usuario. Por tanto, un usuario que no pertenezca a un grupo de carácter privado, no podrá ver ni comentar los temas del mismo.

Los temas de carácter público serán visibles para todos los usuarios.

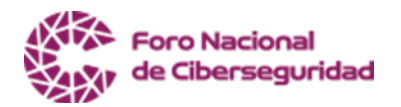

#### **Para proponer un nuevo tema**

- Debe ingresar su solicitud en el formulario del foro [\(https://www.forociber.cl/\)](https://www.forociber.cl/)). Como norma general se solicita, no crear temas nuevos en hilos de conversación ya iniciados. Antes de proponer un nuevo tema se recomienda realizar una búsqueda y si el tema que desea plantear ya está siendo tratado, sumarse a esa discusión.
- Una vez enviada su solicitud los administradores del foro evaluarán la pertinencia de la misma y darán respuesta a la solicitud según corresponda.
- Al proponer un tema nuevo, debe indicar claramente en el título, cuál será el contenido del mismo. Se recomienda ser descriptivo pero conciso.
- Se recomienda ser propositivo en la forma de plantear los temas, de manera que se pueda propiciar el debate y el intercambio de ideas.

## **¿De qué forma se genera un comentario?**

Para realizar un comentario debe estar registrado como miembro del foro y tener los permisos necesarios para realizar esta acción. Pueden comentar los temas públicos los moderadores, los representantes registrados de la, academia, sector público, sector privado y otras instituciones. Los usuarios que ingresen como personas naturales, podrán ver los temas, pero no comentar los mismos.

Una vez registrado y con los privilegios correspondientes, debe ingresar al tema que desea comentar y seleccionar el botón de comentario. Se desplegará una ventana donde puede realizar su intervención, el sistema permite además cargar contenidos adicionales como: Proyectos, informes, publicaciones, imágenes, entre otros.

Se recomienda complementar los comentarios con información relevante, como, por ejemplo: links a información oficial de dominio público; documentos emanados por entes oficiales que

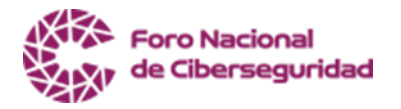

respaldan el planteamiento expuesto; información académica; etc.

Se recomienda ser propositivo en la forma de plantear los comentarios, de manera que se pueda propiciar el debate y el intercambio de ideas.

## **¿Por qué fue editado o borrado mi comentario?**

Si su comentario vulnera alguna de las normas establecidas será editado o borrado. El incumplimiento reiterado de algún miembro del foro, pueden conducir a la cancelación del registro del usuario infractor.